# 3604

LabVIEW を用いたインバーター制御回路の作製 Research of a Control Circuit of Inverter with LabVIEW

> EE30 村上 昂司 指導教員 渡辺 聡

# 1. 緒 言

LabVIEW はグラフィカルな作業環境で初心者で も容易に扱え、NASA でも使われている PC ソフト である。

本研究ではインバータを対象とし、その制御を LabVIEW でいかに容易になるかを検討する。

## 2.LabVIEW を用いる理由

インバータの制御は主にマイクロコンピュータ(マ イコン)で行なわれている。マイコンではプログラム を C 言語などのテキストベースで作成しなければな らない。

そのため、初心者がこの制御を行なうためにはま ず、プログラミング言語の勉強をしなければならな い。また、複雑に構成されているため間違いがある と見つけにくい難点がある。

しかし、LabVIEW は G 言語と呼ばれるグラフィカ ルプログラミング言語を用いて図形や記号でプログ ラムの動作を記述するので、簡単で見やすく作業 をおこなうことができるのである。

### 3.LabVIEW による制御実験

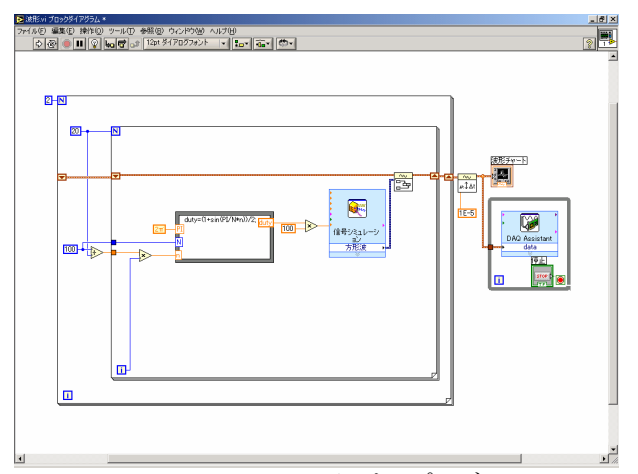

Fig.1 LabVIEW におけるプログラム

LabVIEW では Fig.1 のようなプログラムをバーチ ャルインスツルメンツ VI と呼んでいる。本実験では VI 上のみで行なうシュミレーション実験のほかに、 DAQ アシストと呼ばれる外部デバイスにデータを入 出力できるプログラムを使用して、Fig.2 の回路を 用いたモータの回転試験も行なった。

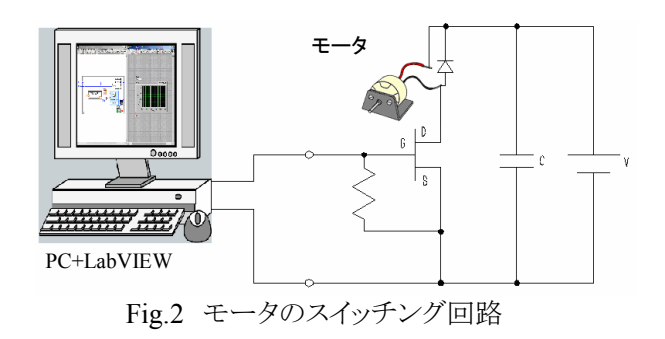

## 4.実験結果

シュミレーション実験では信号シュミレーションで 発生させた方形波を PWM制御し、デューティーサ イクルを変化させる事が出来た。

外部出力試験でモータを回したところ、若干の挙 動を含みながら回転した。また、波形は次のように なった。

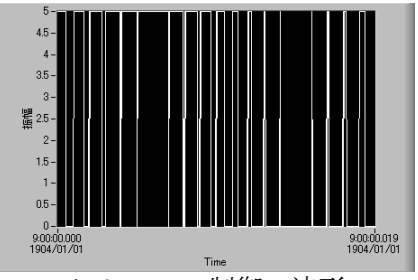

Fig.3 PWM 制御の波形

#### 5.考察

外部出力によるモータの回転試験においてモー タが若干挙動していたがこれは PC の性能が劣っ ていたからだと考えられる。

#### 6.今後の発展

作業環境の優れた場所で実験を行なえば、正確 なデータを採取することが可能。

本実験ではインバータの素子 1 つをスイッチング する VI を作成することができたので、過電圧・過電 流検出回路、過負荷電流検出回路、3 相交流に対 応した出力を作成すると VVVF電源装置の制御が 可能になる。

## 文 献

- [1] "LabVIEW プログラミングガイド," ロバート・H・ビショップ著, 月年(Mar.2005)
- [2] OtherLabVIEW, http://laboratory.sub.jp/phy/94.html